# The **magicnum** package

# Heiko Oberdiek <oberdiek@uni-freiburg.de>

# 2009/04/10 v1.1

### Abstract

This packages allows to access magic numbers by a hierarchical name system.

# Contents

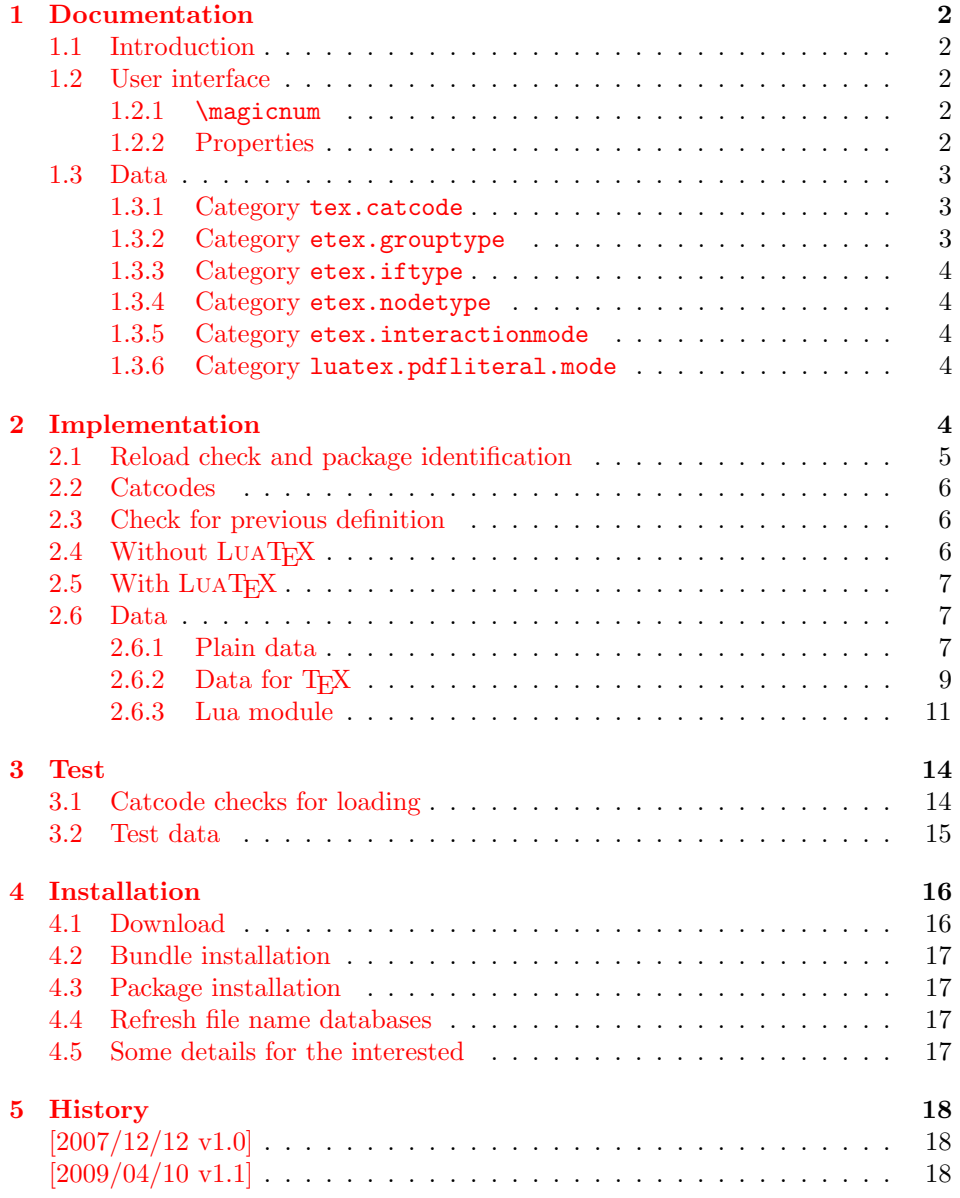

### <span id="page-1-0"></span>1 Documentation

### <span id="page-1-1"></span>1.1 Introduction

Especially since  $\varepsilon$ -T<sub>E</sub>X there are many integer values with special meanings, such as catcodes, group types, . . . Package etex, enabled by options, defines macros in the user namespace for these values.

This package goes another approach for storing the names and values.

- If LUAT<sub>EX</sub> is available, they are stored in Lua tables.
- Without LUATEX they are remembered using internal macros.

#### <span id="page-1-2"></span>1.2 User interface

The integer values and names are organized in a hierarchical scheme of categories with the property names as leaves. Example:  $\varepsilon$ -T<sub>E</sub>X's \currentgrouplevel reports 2 for a group caused by \hbox. This package has choosen to organize the group types in a main category etex and its subcategory grouptype:

```
etex.grouptype.hbox = 2
```
The property name hbox in category etex.grouptype has value 2. Dots are used to separate components.

If you want to have the value, the access key is constructed by the category with all its components and the property name. For the opposite the value is used instead of the property name.

Values are always integers (including negative numbers).

#### <span id="page-1-3"></span>1.2.1 \magicnum

#### <span id="page-1-5"></span> $\text{Imagicnum } \{ \langle access \ key \rangle \}$

Macro \magicnum expects an access key as argument and expands to the requested data. The macro is always expandable. In case of errors the expansion result is empty.

The same macro is also used for getting a property name. In this case the property name part in the access key is replaced by the value.

The catcodes of the resulting numbers and strings follow T<sub>EX</sub>'s tradition of \string, \meaning, . . . : The space has catcode 10 (tex.catcode.space) and the other characters have catcode 12 (tex.catcode.other).

Examples:

```
\magicnum{etex.grouptype.hbox} ⇒ 2
\magicnum{tex.catcode.14} ⇒ comment
\text{tex.catcode}.und <math>\Rightarrow \emptyset
```
#### <span id="page-1-4"></span>1.2.2 Properties

- The components of a category are either subcategories or key value pairs, but not both.
- The full specified property names are unique and thus has one integer value exactly.
- Also the values inside a category are unique. This condition is a prerequisite for the reverse mapping of \magicnum.
- All names start with a letter. Only letters or digits may follow.

# <span id="page-2-0"></span>1.3 Data

<span id="page-2-1"></span>1.3.1 Category tex.catcode

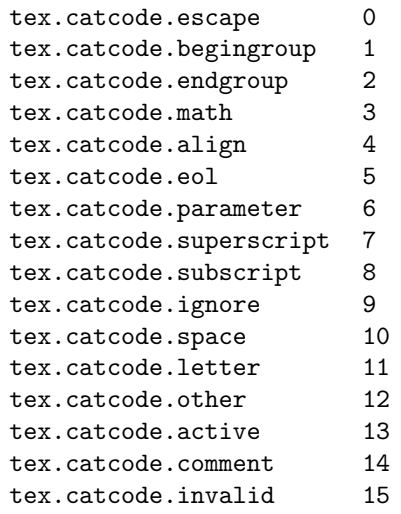

# <span id="page-2-2"></span>1.3.2 Category etex.grouptype

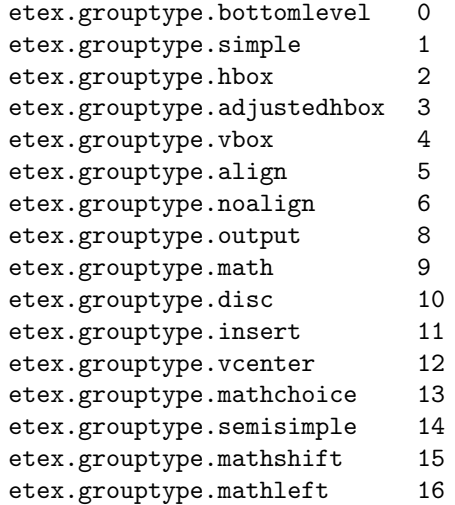

### <span id="page-3-0"></span>1.3.3 Category etex.iftype

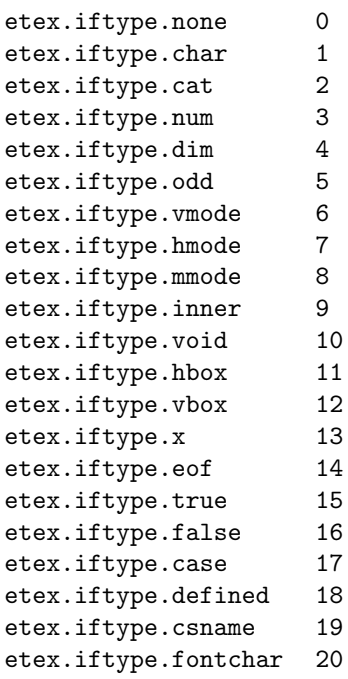

<span id="page-3-1"></span>1.3.4 Category etex.nodetype

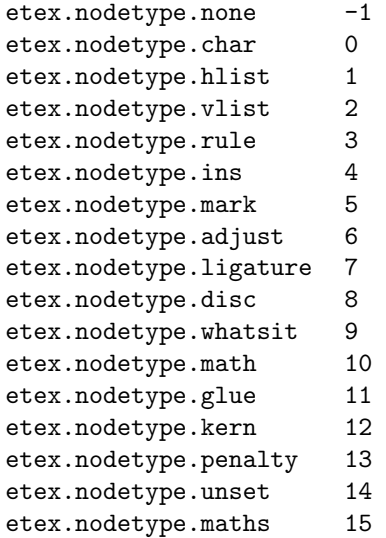

<span id="page-3-2"></span>1.3.5 Category etex.interactionmode

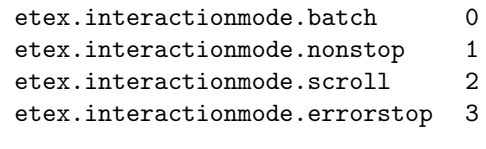

### <span id="page-3-3"></span>1.3.6 Category luatex.pdfliteral.mode

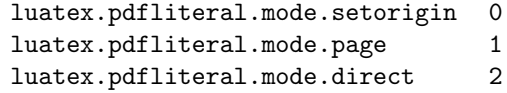

# <span id="page-3-4"></span>2 Implementation

 $1 \langle *packet$ ackage $\rangle$ 

### <span id="page-4-0"></span>2.1 Reload check and package identification

Reload check, especially if the package is not used with L<sup>AT</sup>EX.

```
2 \begingroup
 3 \ \ \ \ \ \ \ \ \ \ 44 12 %,
 4 \catcode45 12 % -
 5 \catcode46 12 % .
 6 \catcode58 12 % :
 7 \catcode64 11 % @
 8 \catcode123 1 % {
 9 \catcode125 2 % }
10 \expandafter\let\expandafter\x\csname ver@magicnum.sty\endcsname
11 \ifx\x\relax % plain-TeX, first loading
12 \else
13 \def\emptyset \def\empty{}%
14 \ifx\x\empty % LaTeX, first loading,
15 % variable is initialized, but \ProvidesPackage not yet seen
16 \else
17 \catcode35 6 % #
18 \expandafter\ifx\csname PackageInfo\endcsname\relax
19 \def\x#1#2{%
20 \immediate\write-1{Package #1 Info: #2.}%
21 }%
22 \else
23 \def\x#1#2{\PackageInfo{#1}{#2, stopped}}%
24 \fi
25 \x{magicnum}{The package is already loaded}%
26 \aftergroup\endinput
27 \ifmmode{\textstyle\bigwedge^{2}}\else{ 27 \fi \fi
28 \{f_i\}29 \endgroup
Package identification:
30 \begingroup
31 \catcode35 6 % #
32 \catcode40 12 % (
33 \catcode41 12 % )
34 \catcode44 12 % ,
35 \catcode45 12 % -
36 \catcode46 12 % .
37 \catcode47 12 % /
38 \catcode58 12 % :
39 \catcode64 11 % @
40 \catcode91 12 % [
41 \catcode93 12 % ]
42 \catcode123 1 % {
43 \catcode125 2 % }
44 \expandafter\ifx\csname ProvidesPackage\endcsname\relax
45 \def\x#1#2#3[#4]{\endgroup
46 \immediate\write-1{Package: #3 #4}%
47 \xdef#1{#4}%
48 }%
49 \else
50 \def\x#1#2[#3]{\endgroup
51 #2[{#3}]%
52 \ifx#1\@undefined
53 \xdef#1{#3}%
54 \fi
55 \ifx#1\relax
56 \xdef#1{#3}%
57 \fi
```

```
58 }%
59 \fi
60 \expandafter\x\csname ver@magicnum.sty\endcsname
61 \ProvidesPackage{magicnum}%
62 [2009/04/10 v1.1 Magic numbers (HO)]
```
### <span id="page-5-0"></span>2.2 Catcodes

```
63 \begingroup
64 \catcode123 1 % {
65 \catcode125 2 % }
66 \def\x{\endgroup
67 \expandafter\edef\csname magicnum@AtEnd\endcsname{%
68 \catcode35 \the\catcode35\relax
69 \catcode64 \the\catcode64\relax
70 \catcode123 \the\catcode123\relax
71 \catcode125 \the\catcode125\relax
72 }%
73 }%
74 \x
75 \catcode35 6 % #
76 \catcode64 11 % @
77 \catcode123 1 % {
78 \catcode125 2 % }
79 \def\TMP@EnsureCode#1#2{%
80 \edef\magicnum@AtEnd{%
81 \magicnum@AtEnd
82 \catcode#1 \the\catcode#1\relax
83 }%
84 \catcode#1 #2\relax
85 }
86 \TMP@EnsureCode{34}{12}% "
87 \TMP@EnsureCode{40}{12}% (
88 \TMP@EnsureCode{41}{12}% )
89 \TMP@EnsureCode{42}{12}% *
90 \TMP@EnsureCode{44}{12}% ,
91 \TMP@EnsureCode{45}{12}% -
92 \TMP@EnsureCode{46}{12}% .
93 \TMP@EnsureCode{47}{12}% /
94 \TMP@EnsureCode{60}{12}% <
95 \TMP@EnsureCode{62}{12}% >
```
### <span id="page-5-39"></span><span id="page-5-38"></span><span id="page-5-37"></span><span id="page-5-36"></span><span id="page-5-35"></span><span id="page-5-34"></span><span id="page-5-33"></span><span id="page-5-32"></span><span id="page-5-31"></span><span id="page-5-30"></span><span id="page-5-27"></span><span id="page-5-26"></span><span id="page-5-16"></span><span id="page-5-15"></span><span id="page-5-1"></span>2.3 Check for previous definition

```
96 \begingroup\expandafter\expandafter\expandafter\endgroup
97 \expandafter\ifx\csname newcommand\endcsname\relax
98 \expandafter\ifx\csname magicnum\endcsname\relax
99 \text{ } \else
100 \input infwarerr.sty\relax
101 \@PackageErrorNoLine{magicnum}{%
102 \string\magicnum\space is already defined%
103 }\@ehc
104 \fi
105 \else
106 \newcommand*{\magicnum}{}%
107 \fi
```
### <span id="page-5-24"></span><span id="page-5-4"></span><span id="page-5-2"></span>2.4 Without LuaTFX

```
108 \begingroup\expandafter\expandafter\expandafter\endgroup
109 \expandafter\ifx\csname directlua\endcsname\relax
```
#### <span id="page-5-25"></span>\magicnum

\begingroup\expandafter\expandafter\expandafter\endgroup

<span id="page-6-23"></span><span id="page-6-6"></span><span id="page-6-5"></span><span id="page-6-4"></span>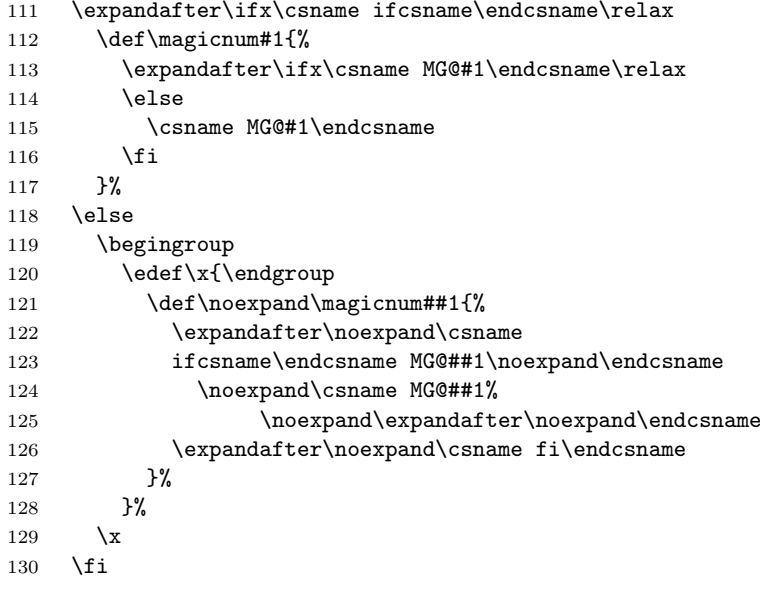

<span id="page-6-24"></span><span id="page-6-14"></span><span id="page-6-13"></span><span id="page-6-9"></span><span id="page-6-8"></span><span id="page-6-7"></span>\else

# <span id="page-6-0"></span>2.5 With LuaTEX

<span id="page-6-22"></span><span id="page-6-17"></span><span id="page-6-10"></span>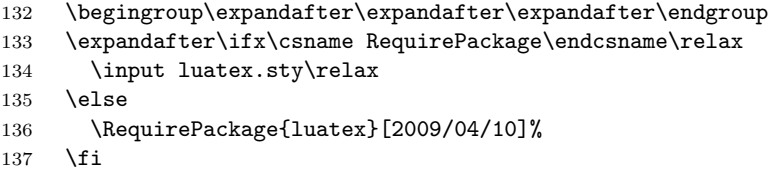

#### <span id="page-6-20"></span>\magicnum@directlua

<span id="page-6-16"></span><span id="page-6-12"></span><span id="page-6-11"></span>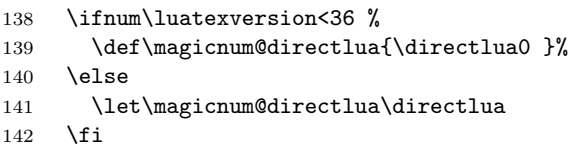

#### <span id="page-6-18"></span>\magicnum

```
143 \def\magicnum#1{%<br>144 \magicnum@direct
      \magicnum@directlua{%
145 require("oberdiek.magicnum")%
146 oberdiek.magicnum.get(%
147 "\luaescapestring{#1}",\number\CatcodeTableString
148 )%
149 }% <br>150 }%
150 \,151 \magicnum@AtEnd
152 \expandafter\endinput
153\mathbf{\hat{1}}
```
<span id="page-6-19"></span><span id="page-6-15"></span>154  $\langle$ /package $\rangle$ 

## <span id="page-6-1"></span>2.6 Data

### <span id="page-6-2"></span>2.6.1 Plain data

```
155 \langle*data\rangle156 tex.catcode
157 escape = 0
158 begingroup = 1
159 endgroup = 2
```

```
160 math = 3161 align = 4
162 eol = 5
163 parameter = 6164 superscript = 7
165 subscript = 8166 ignore = 9
167 space = 10
168 letter = 11
169 other = 12
170 active = 13
171 comment = 14
172 invalid = 15
173 etex.grouptype
174 bottomlevel = 0
175 simple = 1
176 hbox = 2
177 adjustedhbox = 3
178 vbox = 4
179 align = 5
180 noalign = 6181 output = 8
182 math = 9
183 disc = 10
184 insert = 11
185 vcenter = 12
186 mathchoice = 13
187 semisimple = 14
188 mathshift = 15189 mathleft = 16
190 etex.iftype
191 none = 0
192 char = 1
193 cat = 2
194 num = 3
195 dim = 4
196 odd = 5197 vmode = 6
198 hmode = 7
199 mmode = 8
200 inner = 9<br>201 void = 10
    void = 10202 hbox = 11
203 vbox = 12
204 x = 13
205 eof = 14
206 true = 15
207 false = 16
208 case = 17
209 defined = 18
210 csname = 19
211 fontchar = 20
212 etex.nodetype
213 none = -1214 char = 0
215 hlist = 1
216 vlist = 2
217 rule = 3
218 ins = 4
219 mark = 5
220 adjust = 6221 ligature = 7
```

```
222 disc = 8
223 whatsit = 9
224 math = 10
225 glue = 11
226 kern = 12
227 penalty = 13
228 unset = 14
229 maths = 15
230 etex.interactionmode
231 batch = 0
232 nonstop = 1
233 scroll = 2
234 errorstop = 3
235 luatex.pdfliteral.mode
236 setorigin = 0
237 page = 1
238 direct = 2
239 \langle /data\rangle
```
### <span id="page-8-0"></span>2.6.2 Data for T<sub>E</sub>X

240  $\langle$ \*package $\rangle$ 

#### <span id="page-8-11"></span>\magicnum@add

```
241 \begingroup\expandafter\expandafter\expandafter\endgroup
242 \expandafter\ifx\csname detokenize\endcsname\relax
243 \def\magicnum@add#1#2#3{%
244 \expandafter\magicnum@@add
245 \csname MG@#1.#2\expandafter\endcsname
246 \csname MG@#1.#3\endcsname
247 {#3}{#2}%
248 }%
249 \def\magicnum@@add#1#2#3#4{%
250 \def#1{#3}%
251 \def#2{#4}%
252 \edef#1{%
253 \expandafter\strip@prefix\meaning#1%
254 }%
255 \edef#2{%
256 \expandafter\strip@prefix\meaning#2%
257 }%
258 }%
259 \expandafter\ifx\csname strip@prefix\endcsname\relax
260 \def\strip@prefix#1->{}%
261 \fi
262 \else
263 \def\magicnum@add#1#2#3{%
264 \expandafter\edef\csname MG@#1.#2\endcsname{%
265 \detokenize{#3}%
266 }%
267 \expandafter\edef\csname MG@#1.#3\endcsname{%
268 \detokenize{#2}%
269 }%
270 }%
271 \fi
272 \magicnum@add{tex.catcode}{escape}{0}
273 \magicnum@add{tex.catcode}{begingroup}{1}
274 \magicnum@add{tex.catcode}{endgroup}{2}
275 \magicnum@add{tex.catcode}{math}{3}
276 \magicnum@add{tex.catcode}{align}{4}
277 \magicnum@add{tex.catcode}{eol}{5}
278 \magicnum@add{tex.catcode}{parameter}{6}
279 \magicnum@add{tex.catcode}{superscript}{7}
```

```
280 \magicnum@add{tex.catcode}{subscript}{8}
281 \magicnum@add{tex.catcode}{ignore}{9}
282 \magicnum@add{tex.catcode}{space}{10}
283 \magicnum@add{tex.catcode}{letter}{11}
284 \magicnum@add{tex.catcode}{other}{12}
285 \magicnum@add{tex.catcode}{active}{13}
286 \magicnum@add{tex.catcode}{comment}{14}
287 \magicnum@add{tex.catcode}{invalid}{15}
288 \magicnum@add{etex.grouptype}{bottomlevel}{0}
289 \magicnum@add{etex.grouptype}{simple}{1}
290 \magicnum@add{etex.grouptype}{hbox}{2}
291 \magicnum@add{etex.grouptype}{adjustedhbox}{3}
292 \magicnum@add{etex.grouptype}{vbox}{4}
293 \magicnum@add{etex.grouptype}{align}{5}
294 \magicnum@add{etex.grouptype}{noalign}{6}
295 \magicnum@add{etex.grouptype}{output}{8}
296 \magicnum@add{etex.grouptype}{math}{9}
297 \magicnum@add{etex.grouptype}{disc}{10}
298 \magicnum@add{etex.grouptype}{insert}{11}
299 \magicnum@add{etex.grouptype}{vcenter}{12}
300 \magicnum@add{etex.grouptype}{mathchoice}{13}
301 \magicnum@add{etex.grouptype}{semisimple}{14}
302 \magicnum@add{etex.grouptype}{mathshift}{15}
303 \magicnum@add{etex.grouptype}{mathleft}{16}
304 \magicnum@add{etex.iftype}{none}{0}
305 \magicnum@add{etex.iftype}{char}{1}
306 \magicnum@add{etex.iftype}{cat}{2}
307 \magicnum@add{etex.iftype}{num}{3}
308 \magicnum@add{etex.iftype}{dim}{4}
309 \magicnum@add{etex.iftype}{odd}{5}
310 \magicnum@add{etex.iftype}{vmode}{6}
311 \magicnum@add{etex.iftype}{hmode}{7}
312 \magicnum@add{etex.iftype}{mmode}{8}
313 \magicnum@add{etex.iftype}{inner}{9}
314 \magicnum@add{etex.iftype}{void}{10}
315 \magicnum@add{etex.iftype}{hbox}{11}
316 \magicnum@add{etex.iftype}{vbox}{12}
317 \magicnum@add{etex.iftype}{x}{13}
318 \magicnum@add{etex.iftype}{eof}{14}
319 \magicnum@add{etex.iftype}{true}{15}
320 \magicnum@add{etex.iftype}{false}{16}
321 \magicnum@add{etex.iftype}{case}{17}
322 \magicnum@add{etex.iftype}{defined}{18}
323 \magicnum@add{etex.iftype}{csname}{19}
324 \magicnum@add{etex.iftype}{fontchar}{20}
325 \magicnum@add{etex.nodetype}{none}{-1}
326 \magicnum@add{etex.nodetype}{char}{0}
327 \magicnum@add{etex.nodetype}{hlist}{1}
328 \magicnum@add{etex.nodetype}{vlist}{2}
329 \magicnum@add{etex.nodetype}{rule}{3}
330 \magicnum@add{etex.nodetype}{ins}{4}
331 \magicnum@add{etex.nodetype}{mark}{5}
332 \magicnum@add{etex.nodetype}{adjust}{6}
333 \magicnum@add{etex.nodetype}{ligature}{7}
334 \magicnum@add{etex.nodetype}{disc}{8}
335 \magicnum@add{etex.nodetype}{whatsit}{9}
336 \magicnum@add{etex.nodetype}{math}{10}
337 \magicnum@add{etex.nodetype}{glue}{11}
338 \magicnum@add{etex.nodetype}{kern}{12}
339 \magicnum@add{etex.nodetype}{penalty}{13}
340 \magicnum@add{etex.nodetype}{unset}{14}
341 \magicnum@add{etex.nodetype}{maths}{15}
```

```
342 \magicnum@add{etex.interactionmode}{batch}{0}
343 \magicnum@add{etex.interactionmode}{nonstop}{1}
344 \magicnum@add{etex.interactionmode}{scroll}{2}
345 \magicnum@add{etex.interactionmode}{errorstop}{3}
346 \magicnum@add{luatex.pdfliteral.mode}{setorigin}{0}
347 \magicnum@add{luatex.pdfliteral.mode}{page}{1}
348 \magicnum@add{luatex.pdfliteral.mode}{direct}{2}
349 \magicnum@AtEnd
350 \; \langle / \text{package} \rangle
```
#### <span id="page-10-8"></span><span id="page-10-7"></span><span id="page-10-0"></span>2.6.3 Lua module

```
351 \langle*lua\rangle352 module("oberdiek.magicnum", package.seeall)
353 local data = {
354 ["tex.catcode"] = {
355 [0] = "escape",
356 [1] = "begingroup",
357 [2] = "endgroup",
358 [3] = "math",
359 [4] = "align",
360 [5] = "eol",
361 [6] = "parameter",
362 [7] = "superscript",
363 [8] = "subscript",
364 [9] = "ignore",
365 [10] = "space",
366 [11] = "letter",
367 [12] = "other",
368 [13] = "active",
369 [14] = "comment",
370 [15] = "invalid",
371 ["active"] = 13,
372 ["align"] = 4,
373 ["begingroup"] = 1,
374 ["comment"] = 14,
375 ["endgroup"] = 2,
376 ["eol"] = 5,
377 ["escape"] = 0,
378 ["ignore"] = 9,
379 ["invalid"] = 15,
380 ["letter"] = 11,
381 ["math"] = 3,
382 ["other"] = 12,
383 ["parameter"] = 6,
384 ["space"] = 10,
385 ["subscript"] = 8,
386 ["superscript"] = 7
387 },
388 ["etex.grouptype"] = {
389 [0] = "bottomlevel",
390 [1] = "simple",
391 [2] = "hbox",
392 [3] = "adjustedhbox",
393 [4] = "vbox",
394 [5] = "align",
395 [6] = "noalign",
396 [8] = "output",
397 [9] = "math",
398 [10] = "disc",
399 [11] = "insert",
400 [12] = "vcenter".
```

```
401 [13] = "mathchoice",
402 [14] = "semisimple",
403 [15] = "mathshshift",404 [16] = "mathleft",
405 ["adjustedhbox"] = 3,
406 ["align"] = 5,
407 ["bottomlevel"] = 0,
408 ["disc"] = 10,
409 ["hbox"] = 2,
410 ["insert"] = 11,
411 \lceil \text{''math}\rceil = 9.
412 ["mathchoice"] = 13,
413 ["mathleft"] = 16,
414 ["mathshift"] = 15,
415 ["noalign"] = 6,
416 ["output"] = 8,
417 ["semisimple"] = 14,
418 ["simple"] = 1,
419 ["vbox"] = 4,420 ["vcenter"] = 12
421 },
422 ["etex.iftype"] = {
423 [0] = "none",
424 [1] = "char",
425 [2] = "cat",
426 [3] = "num",
427 [4] = "dim",
428 [5] = "odd",
429 [6] = "vmode",430 [7] = "hmode",
431 [8] = "mmode",
432 [9] = "inner",
433 [10] = "void",434 [11] = "hbox",
435 [12] = "vbox",
436 [13] = "x",437 [14] = "eof",
438 [15] = "true",
439 [16] = "false",
440 [17] = "case",
441 [18] = "defined",
442 [19] = "csname",
443 [20] = "fontchar",
444 ["case"] = 17,
445 ["cat"] = 2,
446 ["char"] = 1,
447 ["csname"] = 19,
448 ["defined"] = 18,
449 ["dim"] = 4,
450 ["eof"] = 14,
451 ["false"] = 16,
452 ["fontchar"] = 20,
453 ["hbox"] = 11,
454 ["hmode"] = 7,
455 ["inner"] = 9,
456 ["mmode"] = 8,
457 ["none"] = 0,
458 ["num"] = 3,
459 ["odd"] = 5,
460 ["true"] = 15,
461 ["vbox"] = 12,
462 ["vmode"] = 6,
```

```
463 ["void"] = 10,
464 ["x"] = 13
465 },
466 ["etex.nodetype"] = {
467 [-1] = "none",468 [0] = "char",
469 [1] = "hlist",
470 [2] = "vlist",
471 [3] = "rule",
472 [4] = "ins",
473 [5] = "mark".474 [6] = "adjust",
475 [7] = "ligature",
476 [8] = "disc",
477 [9] = "whatsit",
478 [10] = "math",
479 [11] = "glue",
480 [12] = "kern",
481 [13] = "penalty",
482 [14] = "unset",
483 [15] = "maths",
484 ["adjust"] = 6,
485 ["char"] = 0,
486 ["disc"] = 8,
487 ["glue"] = 11,
488 ["hlist"] = 1,
489 ["ins"] = 4,
490 ["kern"] = 12,
491 ["ligature"] = 7,
492 ["mark"] = 5,
493 ["math"] = 10,
494 ["maths"] = 15,
495 [\text{"none"} = -1,496 ["penalty"] = 13,
497 ["rule"] = 3,
498 ["unset"] = 14,
499 ["vlist"] = 2,
500 ["whatsit"] = 9
501 },
502 ["etex.interactionmode"] = {
503 [0] = "batch",
504 [1] = "nonstop",
505 [2] = "scroll",
506 [3] = "errorstop",
507 ["batch"] = 0,
508 ["errorstop"] = 3,
509 ["nonstop"] = 1,
510 ["scroll"] = 2
511 },
512 ["luatex.pdfliteral.mode"] = {
513 [O] = "setorigin",
514 [1] = "page",
515 [2] = "direct"516 ["direct"] = 2,
517 ["page"] = 1,
518 ["setorigin"] = 0
519 }
520 }
521 function get(name, catcodetable)
522 local startpos, endpos, category, entry =
523 string.find(name, "^(%a[%a%d%.]*)%.(-?[%a%d]+)$")<br>524 if not entry then
   if not entry then
```

```
525 return
526 end
527 local node = data[category]
528 if not node then
529 return
530 end
531 local num = tonumber(entry)
532 local value
533 if num then
534 value = node[num]535 if not value then
536 return
537 end
538 else
539 value = node[entry]
540 if not value then
541 return
542 end
543 value = " " ... value
544 end
545 tex.print(catcodetable, value)
546 end
547 \langle/lua\rangle
```
## <span id="page-13-0"></span>3 Test

### <span id="page-13-1"></span>3.1 Catcode checks for loading

```
548 \langle *test1 \rangle549 \catcode'\{=1 %550 \catcode'\}=2 %
551 \catcode'\#=6 %
552 \catcode'\@=11 %
553 \expandafter\ifx\csname count@\endcsname\relax
554 \countdef\count@=255 %
555 \fi
556 \expandafter\ifx\csname @gobble\endcsname\relax
557 \long\def\@gobble#1{}%
558 \fi
559 \expandafter\ifx\csname @firstofone\endcsname\relax
560 \long\def\@firstofone#1{#1}%
561 \overline{f}562 \expandafter\ifx\csname loop\endcsname\relax
563 \expandafter\@firstofone
564 \else
565 \expandafter\@gobble
566 \overline{1}567 {%
568 \def\loop#1\repeat{%
569 \def\body{#1}%
570 \iterate
571 }%
572 \def\iterate{%
573 \body
574 \let\next\iterate
575 \else
576 \let\next\relax
577 \{f_i\}578 \next
579 }%
580 \let\repeat=\fi
581 }%
```

```
582 \def\RestoreCatcodes{}
583 \count@=0 %
584 \loop
585 \edef\RestoreCatcodes{%
586 \RestoreCatcodes
587 \catcode\the\count@=\the\catcode\count@\relax
588 }%
589 \ifnum\count@<255 %
590 \advance\count@ 1 %
591 \repeat
592
593 \def\RangeCatcodeInvalid#1#2{%
594 \count@=#1\relax
595 \loop
596 \catcode\count@=15 %
597 \ifnum\count@<#2\relax
598 \advance\count@ 1 %
599 \repeat
600 }
601 \expandafter\ifx\csname LoadCommand\endcsname\relax
602 \def\LoadCommand{\input magicnum.sty\relax}%
603 \fi
604 \def\Test{%
605 \RangeCatcodeInvalid{0}{47}%
606 \RangeCatcodeInvalid{58}{64}%
607 \RangeCatcodeInvalid{91}{96}%
608 \RangeCatcodeInvalid{123}{255}%
609 \catcode'\@=12 %
610 \catcode'\\=0 %
611 \catcode'\{=1 %
612 \catcode'\}=2 %
613 \catcode'\#=6 %
614 \catcode'\[=12 %
615 \catcode'\]=12 %
616 \catcode'\%=14 %
617 \catcode'\ =10 \%618 \catcode13=5 %
619 \LoadCommand
620 \RestoreCatcodes
621 }
622 \Test
623 \csname @@end\endcsname
624 \end
625 \langle /test1 \rangle3.2 Test data
626 \langle*testplain\rangle627 \input magicnum.sty\relax
628 \def\Test#1#2{%
629 \edef\result{\magicnum{#1}}%
630 \edef\expect{#2}%
632 \ifx\result\expect
```

```
631 \edef\expect{\expandafter\stripprefix\meaning\expect}%
633 \else
634 \errmessage{%
635 Failed: [#1] % hash-ok
636 returns [\result] instead of [\expect]%
637 }%
638 \fi
639 }
640 \def\stripprefix#1->{}
641 \langle/testplain\rangle
```

```
642 \langle*testlatex\rangle643 \NeedsTeXFormat{LaTeX2e}
644 \documentclass{minimal}
645 \usepackage{magicnum}[2009/04/10]
646 \usepackage{qstest}
647 \IncludeTests{*}
648 \LogTests{log}{*}{*}
649 \newcommand*{\Test}[2]{%
650 \Expect*{\magicnum{#1}}{#2}%
651 }
652 \begin{qstest}{magicnum}{magicnum}
653 \langle/testlatex)
654 \langle*testdata\rangle655 \Test{tex.catcode.escape}{0}
656 \Test{tex.catcode.invalid}{15}
657 \Test{tex.catcode.unknown}{}
658 \Test{tex.catcode.0}{escape}
659 \Test{tex.catcode.15}{invalid}
660 \Test{etex.iftype.true}{15}
661 \Test{etex.iftype.false}{16}
662 \Test{etex.iftype.15}{true}
663 \Test{etex.iftype.16}{false}
664 \Test{etex.nodetype.none}{-1}
665 \Test{etex.nodetype.-1}{none}
666 \Test{luatex.pdfliteral.mode.direct}{2}
667 \Test{luatex.pdfliteral.mode.1}{page}
668 \Test{}{}
669 \Test{unknown}{}
670 \Test{unknown.foo.bar}{}
671 \Test{unknown.foo.4}{}
672 \langle/testdata)
673 \langle*testplain\rangle674 \csname @@end\endcsname
675 \end
676 \langle/testplain\rangle677 \langle*testlatex\rangle678 \end{qstest}
679 \csname @@end\endcsname
680 (/testlatex)
```
# <span id="page-15-30"></span><span id="page-15-29"></span><span id="page-15-28"></span><span id="page-15-27"></span><span id="page-15-26"></span><span id="page-15-25"></span><span id="page-15-24"></span><span id="page-15-23"></span><span id="page-15-22"></span><span id="page-15-8"></span><span id="page-15-7"></span><span id="page-15-5"></span><span id="page-15-4"></span><span id="page-15-0"></span>4 Installation

### <span id="page-15-1"></span>4.1 Download

**Package.** This package is available on  $CTAN<sup>1</sup>$  $CTAN<sup>1</sup>$  $CTAN<sup>1</sup>$ :

[CTAN:macros/latex/contrib/oberdiek/magicnum.dtx](ftp://ftp.ctan.org/tex-archive/macros/latex/contrib/oberdiek/magicnum.dtx) The source file.

[CTAN:macros/latex/contrib/oberdiek/magicnum.pdf](ftp://ftp.ctan.org/tex-archive/macros/latex/contrib/oberdiek/magicnum.pdf) Documentation.

Bundle. All the packages of the bundle 'oberdiek' are also available in a TDS compliant ZIP archive. There the packages are already unpacked and the documentation files are generated. The files and directories obey the TDS standard.

[CTAN:install/macros/latex/contrib/oberdiek.tds.zip](ftp://ftp.ctan.org/tex-archive/install/macros/latex/contrib/oberdiek.tds.zip)

TDS refers to the standard "A Directory Structure for TEX Files" ([CTAN:tds/](ftp://ftp.ctan.org/tex-archive/tds/tds.pdf) [tds.pdf](ftp://ftp.ctan.org/tex-archive/tds/tds.pdf)). Directories with texmf in their name are usually organized this way.

<span id="page-15-2"></span><ftp://ftp.ctan.org/tex-archive/>

#### <span id="page-16-0"></span>4.2 Bundle installation

Unpacking. Unpack the oberdiek.tds.zip in the TDS tree (also known as texmf tree) of your choice. Example (linux):

unzip oberdiek.tds.zip -d ~/texmf

Script installation. Check the directory TDS: scripts/oberdiek/ for scripts that need further installation steps. Package attachfile2 comes with the Perl script pdfatfi.pl that should be installed in such a way that it can be called as pdfatfi. Example (linux):

```
chmod +x scripts/oberdiek/pdfatfi.pl
cp scripts/oberdiek/pdfatfi.pl /usr/local/bin/
```
### <span id="page-16-1"></span>4.3 Package installation

Unpacking. The .dtx file is a self-extracting docstrip archive. The files are extracted by running the .dtx through plain-T<sub>E</sub>X:

tex magicnum.dtx

TDS. Now the different files must be moved into the different directories in your installation TDS tree (also known as texmf tree):

```
magicnum.sty \rightarrow tex/generic/oberdiek/magicnum.sty
magicnum.lua \rightarrow scripts/oberdiek/magicnum.lua
obordiek.maxicnum.lua <math>\rightarrow scripts/oberdiek/oberdiek.magicnum.lua
magicnum.pdf \rightarrow doc/lates/oberdiek/magicnum.pdfmagicnum.txt \rightarrow doc/lates/oberdiek/magicnum.txttest/magicnum-test1.tex \rightarrow doc/latex/oberdiek/test/magicnum-test1.tex
test/magicnum-test2.tex \rightarrow doc/latex/oberdiek/test/magicnum-test2.tex
test/magicnum-test3.tex \rightarrow doc/latex/oberdiek/test/magicnum-test3.tex
magicnum.dtx \rightarrow source/lates/oberdiek/magicnum.dtx
```
If you have a docstrip.cfg that configures and enables docstrip's TDS installing feature, then some files can already be in the right place, see the documentation of docstrip.

#### <span id="page-16-2"></span>4.4 Refresh file name databases

If your T<sub>E</sub>X distribution (teT<sub>E</sub>X, mikT<sub>E</sub>X, ...) relies on file name databases, you must refresh these. For example, teTFX users run texhash or mktexlsr.

### <span id="page-16-3"></span>4.5 Some details for the interested

Attached source. The PDF documentation on CTAN also includes the .dtx source file. It can be extracted by AcrobatReader 6 or higher. Another option is pdftk, e.g. unpack the file into the current directory:

pdftk magicnum.pdf unpack\_files output .

**Unpacking with LATEX.** The  $\cdot$  dtx chooses its action depending on the format:

plain-T<sub>E</sub>X: Run docstrip and extract the files.

LATEX: Generate the documentation.

If you insist on using  $L^2T_FX$  for docstrip (really, docstrip does not need  $L^2T_FX$ ), then inform the autodetect routine about your intention:

latex \let\install=y\input{magicnum.dtx}

Do not forget to quote the argument according to the demands of your shell.

Generating the documentation. You can use both the .dtx or the .drv to generate the documentation. The process can be configured by the configuration file ltxdoc.cfg. For instance, put this line into this file, if you want to have A4 as paper format:

\PassOptionsToClass{a4paper}{article}

An example follows how to generate the documentation with pdfI4T<sub>E</sub>X:

pdflatex magicnum.dtx makeindex -s gind.ist magicnum.idx pdflatex magicnum.dtx makeindex -s gind.ist magicnum.idx pdflatex magicnum.dtx

# <span id="page-17-0"></span>5 History

<span id="page-17-1"></span> $[2007/12/12 \text{ v}1.0]$ 

• First public version.

### <span id="page-17-2"></span> $[2009/04/10 v1.1]$

• Adaptation to LUATEX 0.40.

## <span id="page-17-3"></span>6 Index

Numbers written in italic refer to the page where the corresponding entry is described; numbers underlined refer to the code line of the definition; numbers in roman refer to the code lines where the entry is used.

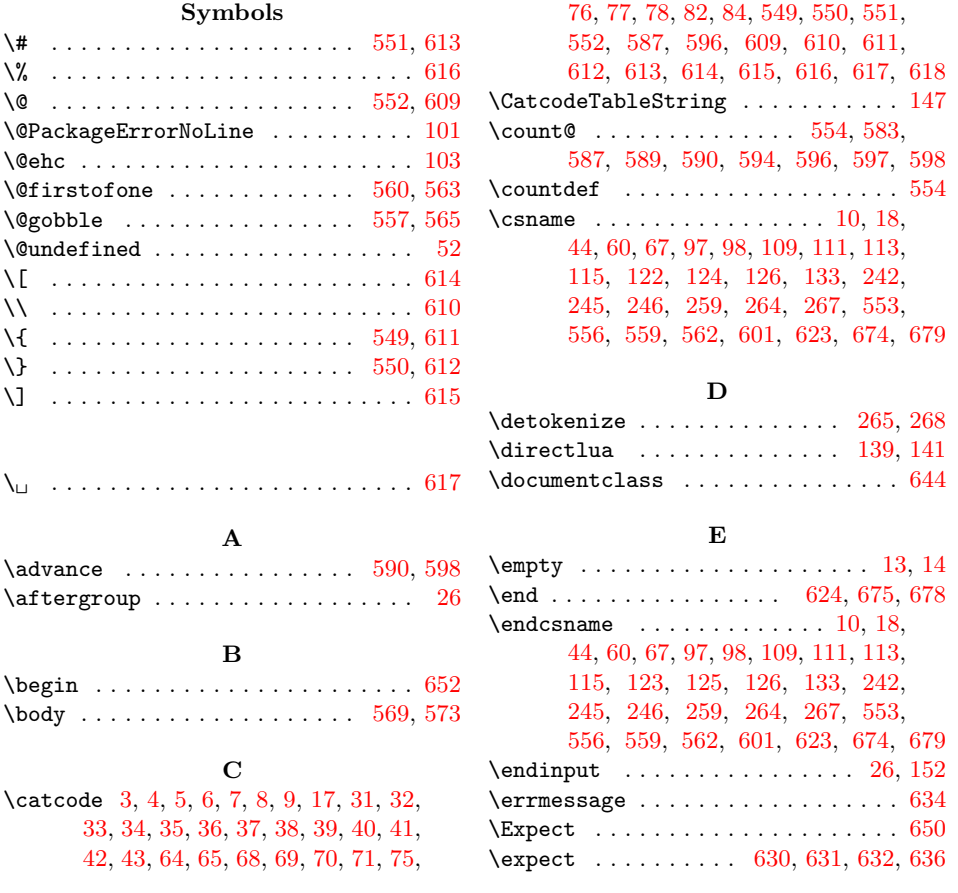

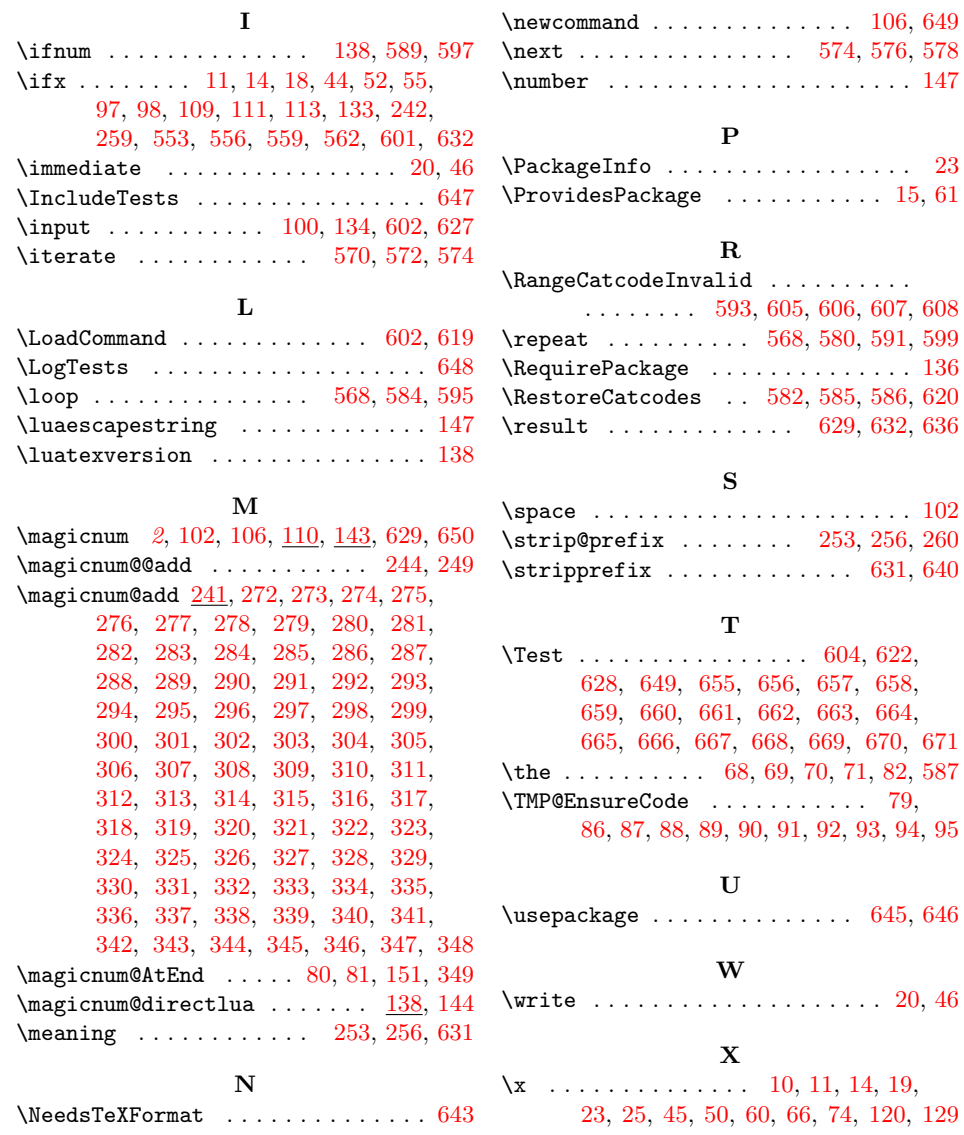